# Potentialanalyse e-Unterlagen

Im Rahmen eines Projektes an der ZHAW LSFM wurde geprüft, ob die technischen Voraussetzungen gegeben sind, um Skripte elektronisch statt in Papierform abzugeben. Ausgehend von didaktischen Anforderungen wurde untersucht, welche Softwaretools für das Produzieren, Lesen und Benutzen von elektronischen Skripten auf Tablets geeignet sind. Eine Umfrage an Schweizerischen Hochschulen gibt einen Überblick über den heutigen Einsatz von elektronischen Unterrichtsunterlagen.

ZHAW Life Sciences und Facility Management Projektleitung: Dr. Olivier Merlo Mai 2013

## **Projektangaben:**

Potentialanalyse e-Unterlagen ist ein Projekt der ZHAW Life Sciences und Facility Management

- Projektleitung: Dr. Olivier Merlo
- Projektteam: Dr. Marc Bornard, Claudia Schmucki
- Erweitertes Projektteam: Daniel Burkart, Daniela Lozza
- Steuerungsausschuss: Dr. Diyana Petrova

Die erste Etappe wurde mit Unterstützung von SWITCH durchgeführt.

Untersuchungszeitraum: Dezember 2012 – April 2013

## **Zusammenfassung**

Im Rahmen des Projektes Potentialanalyse e-Unterlagen wurde geprüft, ob Unterrichtsunterlagen in Papierform durch elektronische ersetzt werden können und ob sich Tablets zur Benutzung der elektronischen Unterlagen eignen. Für das Projekt sind die Rahmenbedingungen an der ZHAW LSFM berücksichtigt.

Allgemeine Anforderungen sowie Anforderungen zum Erstellen und Benutzen von digitalen Unterlagen waren Grundlage für die Untersuchung. Es wurde evaluiert, über welche Formate (ePUB, HTML, PDF) und mit welcher Software die Anforderungen erfüllt werden könnten. Die Software wurde mit Dokumenten, die Elemente aus aktuellen Skripts enthielten, getestet.

Elektronische Unterlagen sollen nicht nur auf Laptops, sondern auch auf Tablets benutzt werden können. Es wurden deshalb auch eReader für das iPad und ein Android-Tablet (Samsung Galaxy Note 10.1) getestet. Auch hier wurde darauf geachtet, inwieweit die Anforderungen an die Benutzung erfüllt werden.

Zusammenfassend kann festgestellt werden:

- Die Anforderungen für die Herstellung von ePUB3 werden von keinem der untersuchten Tools befriedigend erfüllt. Dies gilt sowohl für Word-Dokumente als auch für LaTeX-Dokumente.
- Es gibt einige eReader für ePUB, die den Import von externen Dokumenten erlauben
- Keiner der untersuchten eReader konnte die Multimedia-Elemente in den ePUB-Testdokumenten (mit Adobe Acrobat X pro hinzugefügt bzw. in LaTeX direkt) anzeigen. Handnotizen konnten nicht hinzugefügt werden
- Konvertieren von Word- bzw. LaTeX-Dokumenten in PDF ist einfach. Die PDF-Dokumente können im Adobe Akrobat X pro mit Multimedia-Elementen angereichert werden.
- Es gibt für iPad und Android-Tablet einen eReader (ezPDFReader), in dem PDF-Dokumente samt Multimedia gelesen werden konnten. Dieser eReader lässt auch Handnotizen zu und erfüllt die Anforderungen für die Benutzung recht gut.

Ein gangbarer vorläufigen Weg für den Übergang zu digitalen Lehrunterlagen sehen wir im Erstellen der Skripte wie bisher (in der Regel Word oder LaTeX), Umwandeln in PDF, Hinzufügen von Multimedia-Elementen im Adobe Acrobat X pro und Veröffentlichen im Moodle.

Die Benutzung der Unterlagen erfolgt dann auf dem Laptop mit Acrobat Reader oder auf einem Tablet mit ezPDF-Reader.

Da wir davon ausgehen, dass dank digitalen Unterlagen hohe Kopierkosten eingespart werden könnten, erachten wir den Übergang von analogen zu digitalen Lehrunterlagen als sinnvoll.

Die Untersuchung wurde ergänzt durch eine Umfrage an Schweizerischen Hochschulen, welche einen Überblick über den heutigen Stand des Einsatzes von digitalen Unterlagen gibt.

In einer nun anschliessenden zweiten Projektphase ist der Einsatz von digitalen Unterlagen in zwei bis drei Kursen geplant.

# **Inhaltsverzeichnis**

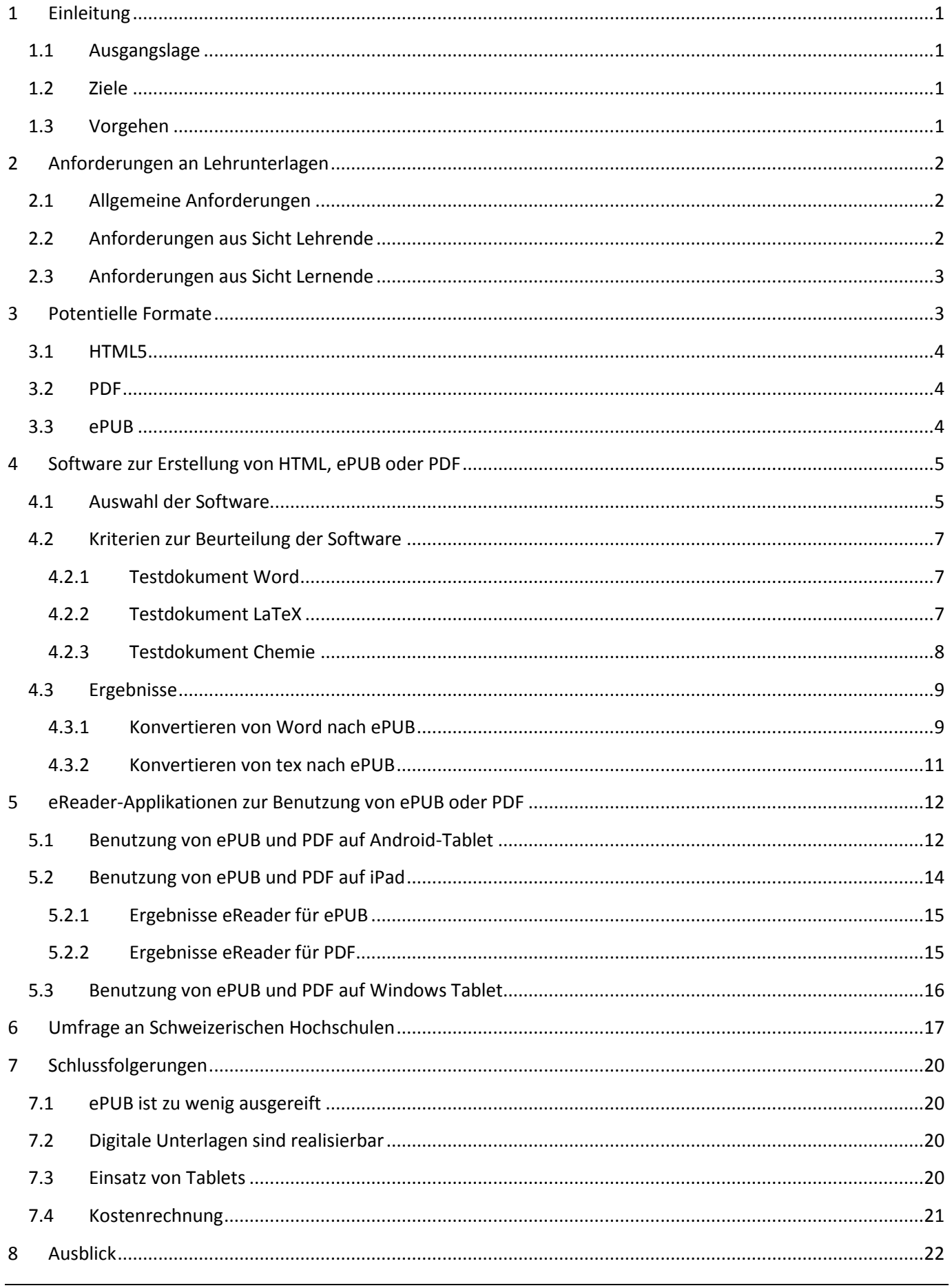

# <span id="page-5-0"></span>**1 Einleitung**

## <span id="page-5-1"></span>**1.1 Ausgangslage**

An den meisten Schweizerischen Hochschulen werden heute Lehrunterlagen noch auf Papier angeboten, was hohe Kosten verursacht und zu einem Verschleiss an Papier führt. Mit dem Tablet wurde ein neuer Hardware-Typ entwickelt, der für das Lesen von Lehrunterlagen geeignet wäre. Elektronische Unterlagen können mit neuen didaktisch wertvollen Elementen angereichert werden und eine bessere Lerngrundlage bieten dank Integration multimedialer und interaktiver Objekte. Das Beispiel "Life on Earth" von Apple zeigt auf, in welche Richtung die Entwicklung gehen könnte.

Ein allgemeiner guter Standard für elektronische Unterlagen hat sich noch nicht durchgesetzt; das Erstellen sowie das Lesen bzw. Benutzen ist nicht unabhängig von der Hardware, vom Betriebssystem und von der Software. Studierende sollten eigene Geräte benutzen können, es sollten keine Hardwarevorschriften gemacht werden; das Bereitstellen von elektronischem Lehrmaterial wird deshalb aufwändiger.

## <span id="page-5-2"></span>**1.2 Ziele**

Im Rahmen des Projektes sollte geprüft werden, ob es sinnvoll, praktikabel und effizient ist, in der Lehre elektronische Unterlagen anstelle von Vorlesungsunterlagen auf Papier einzusetzen. Es sollte zudem untersucht werden, ob sich Tablets zur Benutzung der elektronischen Unterlagen eignen.

An konkreten Beispielen werden verschiedene Möglichkeiten des Einsatzes von elektronischen Unterlagen evaluiert.

Das Projekt wird in **zwei Etappen** gegliedert:

In der ersten Etappe wurden allgemeine didaktische, technische, organisatorische und finanzielle Fragen abgeklärt und eine Übersicht über den Einsatz von elektronischen Unterlagen an Schweizerischen Hochschulen erstellt. Die Ergebnisse werden in einem Bericht zusammengefasst und den Hochschulen zur Verfügung gestellt. Die erste Etappe wird mit Unterstützung von SWITCH durchgeführt.

In einer zweiten Etappe werden 2 konkrete elektronische Skripts erstellt. Die elektronischen Unterlagen werden im Unterricht eingesetzt und die Erfahrungen werden ausgewertet.

# <span id="page-5-3"></span>**1.3 Vorgehen**

Die erste Etappe umfasst folgende Vorgehensschritte:

- Dozierende aus den Bereichen Mathematik, Chemie, Informatik und Umwelt formulierten Anforderungen für die Benutzbarkeit, die Herstellung bzw. Wartung von didaktisch wertvollen Skripts.
- Die Anforderungen sollten möglichst viele Aspekte (inhaltliche, gestalterische, leseorientierte, technische und organisatorische) berücksichtigen.
- Es wurden geeignete Werkzeuge für die Erstellung sowie Leseapplikationen (sogenannte eReader) für die Benutzung elektronischer Unterlagen evaluiert.
- Es wurde eine Umfrage an Schweizerischen Hochschulen zur Evaluation bzw. zum Einsatz von Tablets bzw. von elektronischen Unterlagen durchgeführt.
- Die Ergebnisse werden in einem Bericht zusammengefasst und publiziert.

# <span id="page-6-0"></span>**2 Anforderungen an Lehrunterlagen**

# <span id="page-6-1"></span>**2.1 Allgemeine Anforderungen**

Die Anforderungen wurden durch die Mitglieder des Projektteams formuliert. Die Teilnehmer haben sowohl die Rolle als Dozierende als auch als Studierende eingenommen.

Grundsätzlich wird angestrebt, dass gute Skripte erstellt werden, die ansprechend gestaltet sind und Freude bereiten. Das Zeitbudget für die Herstellung ist allerdings limitiert.

Die folgenden Anforderungen gelten speziell für elektronische Skripts.

#### **Tabelle 1. Allgemeine Anforderungen an elektronische Unterlagen**

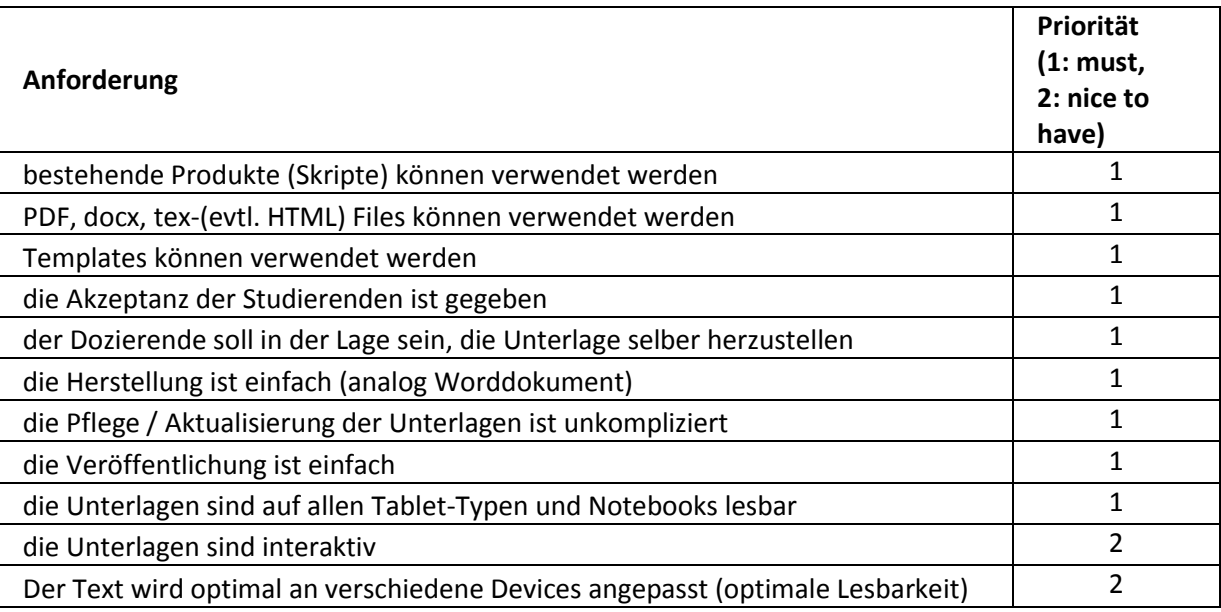

# <span id="page-6-2"></span>**2.2 Anforderungen aus Sicht Lehrende**

**Tabelle 2: Anforderungen an elektronische Unterlagen aus Sicht Lehrende**

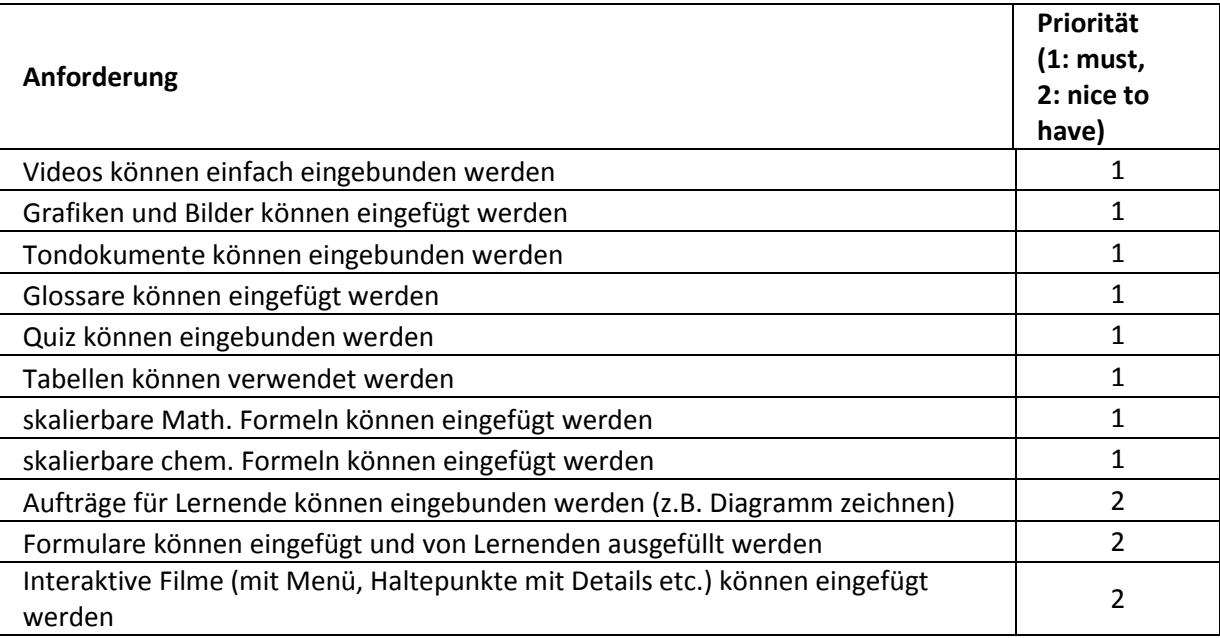

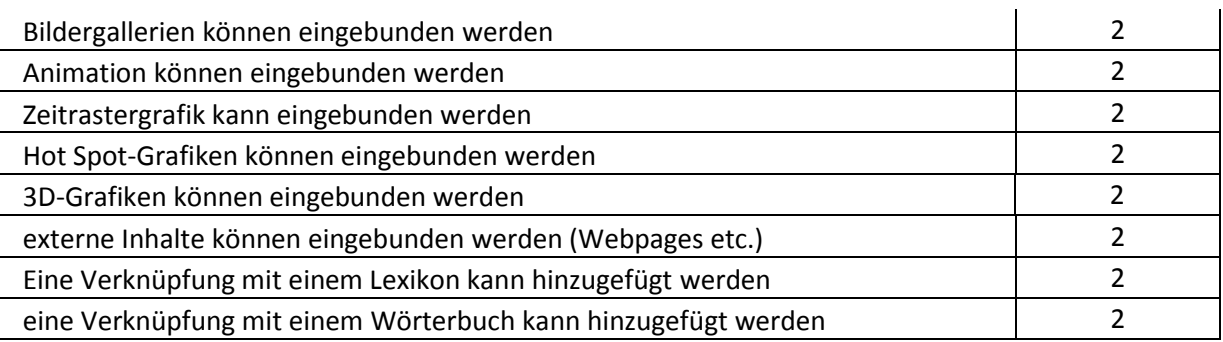

# <span id="page-7-0"></span>**2.3 Anforderungen aus Sicht Lernende**

Das Gerät soll im Besitz des Studierenden sein.

**Tabelle 3: Anforderungen an elektronische Unterlagen aus Sicht Lernende**

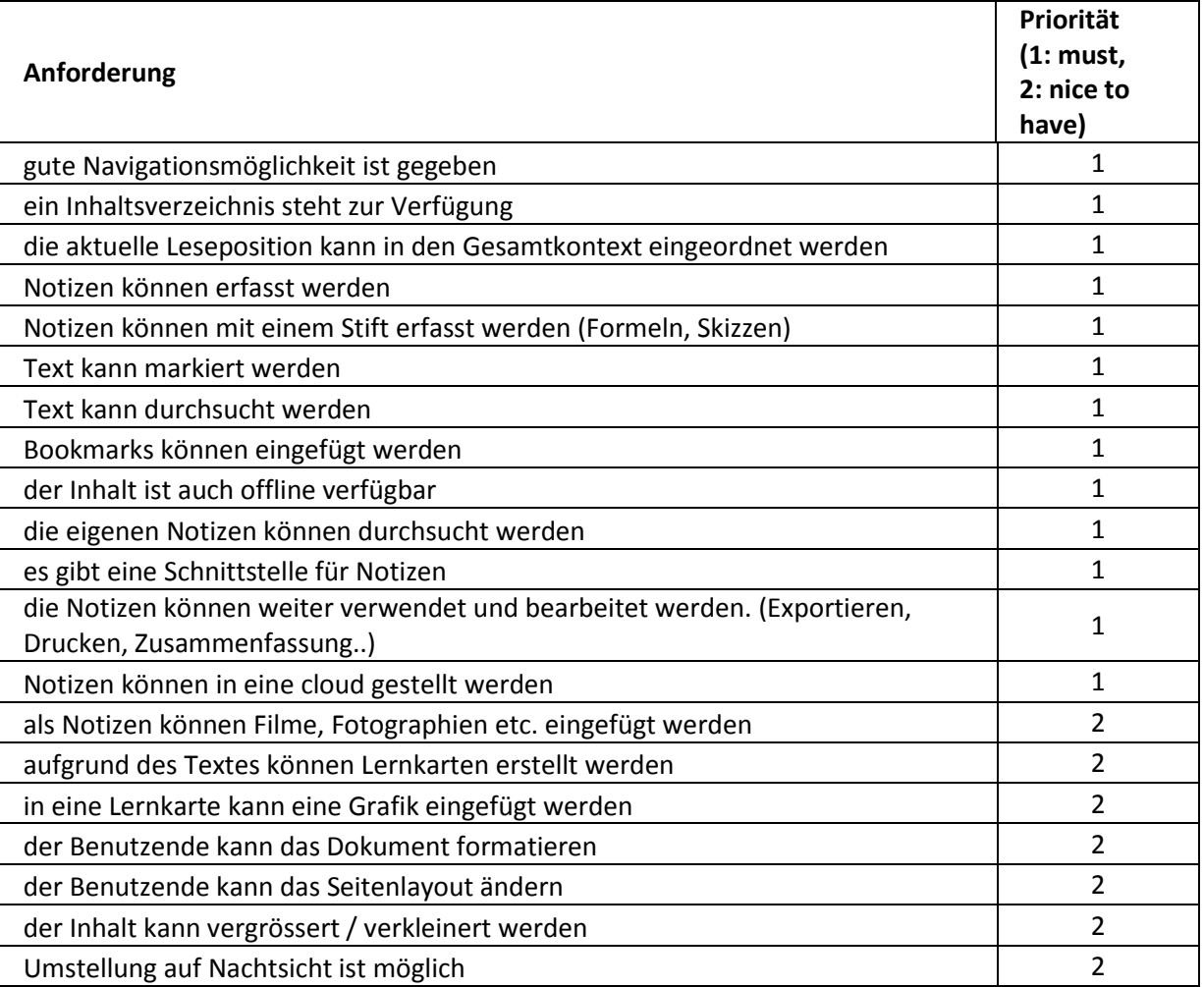

# <span id="page-7-1"></span>**3 Potentielle Formate**

Elektronische Unterlagen werden wohl auch künftig auf einem PC oder Laptop mit den herkömmlichen Werkzeugen (z.B. Word oder LaTeX, evtl. HTML-Editor) hergestellt. Wir gehen davon aus, dass sie vermehrt nicht nur auf PC oder Laptops, sondern auch auf Tablets benutzt werden. Dazu braucht es auf den Tablets einen eReader d.h. eine Applikation mit der die Unterlagen gelesen und benutzt werden können.

Digitale Lehrunterlagen müssen auf diversen Geräten benutzbar sein, nämlich auf iOS-Tablets von Apple, auf Android- oder Windows-RT-Tablets und auf PC bzw. Laptops diverser Hersteller.

Die Lehrunterlagen müssen in einem Format angeboten werden, das Geräte unabhängig ist.

Es darf nicht sein, dass Lehrunterlagen nur über spezielle Kanäle bereit gestellt werden können (z.B. über iTunes).

Aus heutiger Sicht kommen die Formate HTML5, PDF und ePUB in Betracht.

## <span id="page-8-0"></span>**3.1 HTML5**

HTML5 ist ein Konzept für die Erstellung von Webseiten und Webanwendungen, es ist geeignet für den Einsatz auf mobilen Geräten, Cloud Computing und Networking.

HTML5 umfasst HTML-Strukturelemente, CSS-Elemente für das Layout und JavaScript für die Funktionalität in Webanwendungen.

Als Vorteile von HTML5 werden genannt:

- das Dokument ist gut strukturierbar, es werden Seitenbereiche (Überschrift, Navigationsleiste, Hauptspalte etc.) definiert
- das Layout wird im CSS3 festgelegt, das (gegenüber CSS2) um einige Elemente erweitert wurde. Die Anpassung an verschiedene Geräte ist möglich
- die Einbindung von Video, Audio, 2D / 3D-Grafiken ist einfacher, es sind Bildbeschriftungen möglich
- SVG (Vektorgrafik) und MathML (math. Formeln) können eingebunden werden
- es sind weniger externe Plugins notwendig (z.B. Java, Flash)
- es gibt neue Attribute und Elemente für Formulare
- Drag&Drop kann verwendet werden
- Anwendungen können serverunabhängig ausgeführt werden

Die fehlende Integration von Anwendung und Dokument, wie sie bis heute beim Einsatz von Plugins für Java und Flash deutlich wird, ist mit HTML5 überwunden.

HTML5 ist noch im Entwicklungsstadium, das Standardisierungsgremium W3C soll HTML5 im Jahr 2014 offiziell (als sogenannte Recommendation) verabschieden.

## <span id="page-8-1"></span>**3.2 PDF**

Mit PDF, einer vektorbasierten Seitenbeschreibungssprache, können Dokumente originalgetreu und geräteunabhängig wiedergegeben werden. Layout und Aussehen sind gegenüber dem Ausgangsdokument stabil.

Es werden auf allen Geräten – unabhängig von der Grösse des Displays - gleiche Seiten gezeigt, auf kleinen Geräten wird die Lesbarkeit durch Aufzoomen sichergestellt.

PDF wird von Adobe entwickelt, es gilt als Offener-Standard.

## <span id="page-8-2"></span>**3.3 ePUB**

ePUB ist ein Standard, der vom International Digital Publishing Forum (IDPF) für eBooks entwickelt wurde. Zur Zeit findet ePUB2 Verbreitung bei eBooks auf elektronischen (Hardware-)Readern u.a. von Kindle und Sony. Um die Möglichkeiten von Tablets auszuschöpfen, sollte ePUB 3 eingesetzt werden.

ePUB3 integriert diverse bekannte Standards, nämlich:

- XHTML5: für Text und Multimedia inkl. MathML
- SVG 1.1: für Grafiken
- CSS 2.1 und 3: Formatierungsvorgaben (relevant für Anpassung an Gerätegrösse)
- JavaScript: für Interaktivität und Automation (für Canvas-Elemente, Popup-Fenster, Texte in eigenen Fenstern, echte Formulare)
- TrueType and WOFF: Schrift- und Webfonts (embedded Types)
- SSML/PLS/CSS 3 Speech: für Sprachumsetzung von Text
- SMIL 3: für Synchronisation von Text und Audio (z.B. Wörter hervorheben während einer Lesung)
- RDF: für Wörterbuch, Semantische Information über Publikation und Content
- XML: für Identifikation, Verarbeitung von ePUBs
- ZIP: für Kompression

ePUB3 hat noch keine weite Verbreitung gefunden; es gibt noch Hindernisse zu überwinden:

ePUB3 Reading Systeme müssen nicht zwingend alle Bestandteile des Standards erfüllen, sodass in heutigen eBooks immer auch Alternativen eingepflegt werden müssen. Z.Bp:

- ist die Unterstützung eines bestimmten Video-Formates nicht zwingend. Es gibt lediglich die Empfehlung für H.264/MPEG-4 AVC oder WebM/VP8 bzw. Ogg Theora. Videos müssen deshalb immer in verschiedenen Formaten bereitgestellt werden.
- Die Funktionen des Media Overlays (SMIL 3) und Java Script müssen ebenfalls nicht unterstützt werden.
- Mathematische Formeln sollen sicherheitshalber auch als Bilder eingefügt werden.

# <span id="page-9-0"></span>**4 Software zur Erstellung von HTML, ePUB oder PDF**

## <span id="page-9-1"></span>**4.1 Auswahl der Software**

Skripte werden in der Regel mit der Textverarbeitung Word oder mit LaTeX erstellt. In speziellen Situationen werden Autorentools eingesetzt.

Wenn möglichst viele der zu Beginn formulierten Anforderungen erfüllt werden sollen, kommen als Zielformate ePUB3, PDF oder HTML5 in Frage.

Gesucht wurde also nach Software mit der die Konvertierung von tex/docx in ePUB3 bzw. HTML5 vorgenommen werden kann.

Die Konvertierung kann auch indirekt über ein Zwischenformat erfolgen.

Die anschliessende Tabelle listet die Software auf, die Qualität der konvertierten Produkte wird in Kapite[l 4.3](#page-13-0) [Ergebnisse](#page-13-0) diskutiert.

#### **Tabelle 4: Software zur Herstellung von ePUB, HTML, PDF**

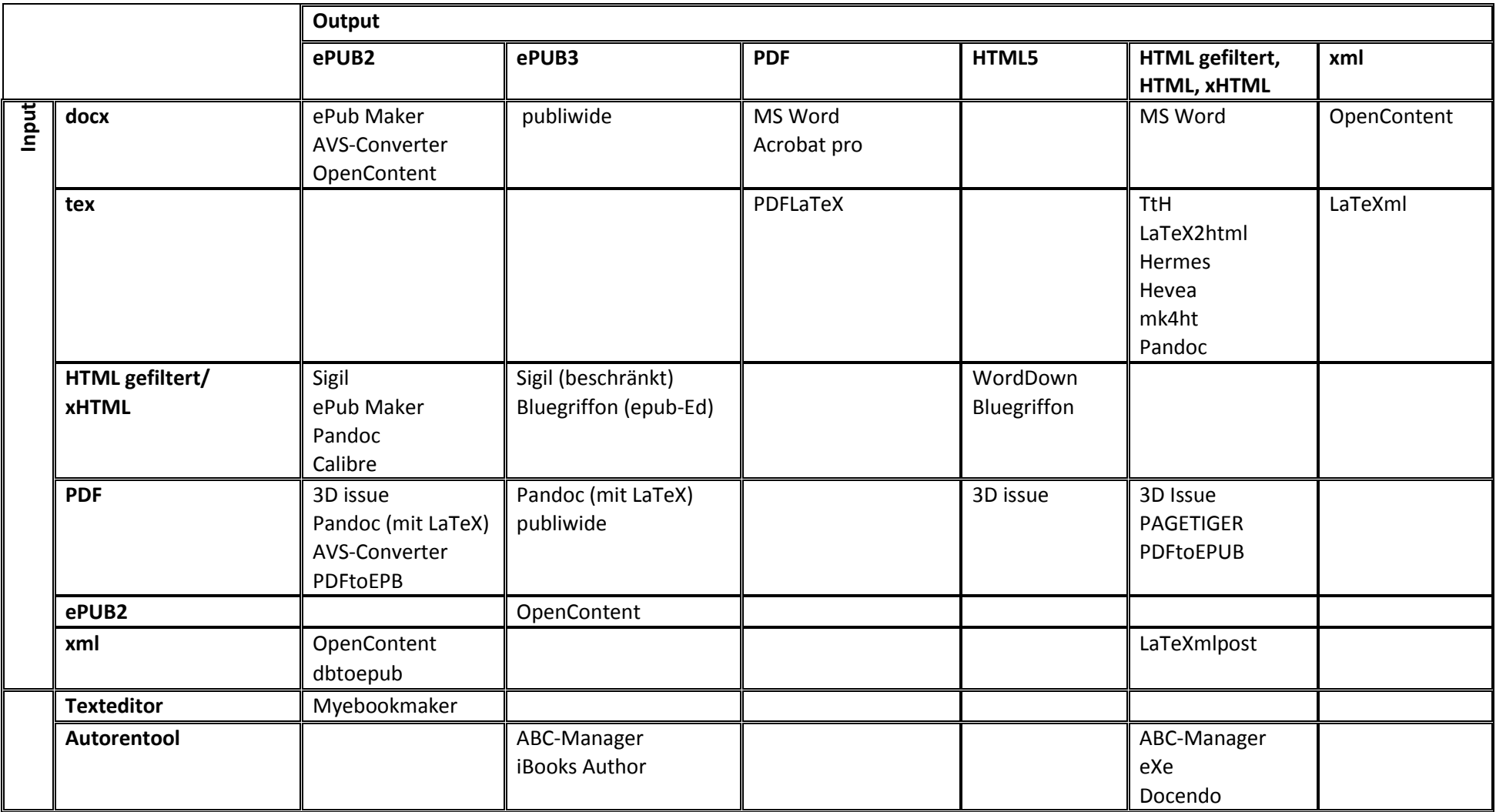

<span id="page-10-0"></span>In der linken Spalte sind Input-Formate bzw. Editoren aufgelistet. In der obersten Zeile sind die gewünschten Output-Formate aufgeführt. Aus der Tabelle kann herausgelesen werden, mit welcher Software ein Input-Format in ein Output-Format konvertiert werden kann. Die meisten Output-Formate werden auch wieder als Input-Formate verwendet, da die Konvertierung in die Formate ePUB3 und HTML5 auch über zwei Schritte erreicht werden kann.

# <span id="page-11-0"></span>**4.2 Kriterien zur Beurteilung der Software**

Die Software wurde aufgrund der zu Beginn formulierten Anforderungen beurteilt. Massgebend waren die Übernahme bestehender Skripte, Verwenden (inkl. Skalieren) von mathematischen und chemischen Formeln, Einbinden von Bildern und Multimedia, Einfügen von Stichwortverzeichnissen, Verweisen und Links.

## <span id="page-11-1"></span>**4.2.1 Testdokument Word**

Es wurden Testdokumente mit Word erstellt, die Elemente aus bestehenden Skripts enthielten. Damit der Ist-Zustand möglichst realistisch abgebildet werden konnte, wurde gezielt darauf geachtet, dass nicht nur einfachste Formatierungs-Elemente (z.B. nur Fliesstext und Überschriften) im Testdokument enthalten waren.

Das Testdokument enthielt folgende Elemente:

- Inhaltsverzeichnis
- Aufzählung
- Rahmen
- Gegliederte Überschriften
- Querverweis Fussnote
- Bilder in Tabellen
- Rastergrafik
- Vektorgrafik (eps)
- Vektorgrafik (svg)
- Mathematische Formeln (mit Formeleditor erstellt)
- chemische Formeln (mit dem Add-on Chemistry erstellt)
- Link (URL)
- Tabelle
- Querseite
- Stichwortverzeichnis
- Literaturverzeichnis

Das Worddokument wurde in PDF umgewandelt und im Adobe Acrobat X pro mit Multimedia-Inhalt angereichert, nämlich:

- Video (mp4 und flv)
- Ton (mp3)
- 3DGrafik (u3d)
- Formular (erstellt im Acrobat X pro)

Für 3Dissue und Pagetiger stand ein Editor zur Verfügung, mit dem PDF, Video und Tondokumente eingefügt werden konnten (nicht aber 3DGrafik).

## <span id="page-11-2"></span>**4.2.2 Testdokument LaTeX**

Ein Testdokument wurde mit LaTeX erstellt; es enthält folgende Elemente:

- Inhaltsverzeichnis
- Glossar
- Gegliederte Überschriften
- Mathematische Formeln
- Mathematische Symbole (Notationen)
- Aufzählungen
- Tabellen
- Chemische Formeln
- Literaturverzeichnis
- Index
- Grafiken
- Link auf YouTube
- Video (mp4)
- 3DGrafik
- Tondokument (mp3)

LaTeX wird vor allem von Dozierenden der Fächer Mathematik, Physik und Chemie verwendet. Die LaTeX-Test-Dokumente, die für die Untersuchung verwendet wurden, enthalten deshalb etwas andere Elemente als die Word-Test-Dokumente. Die Wiedergabe von Formeln ist in diesen Fächern zentral.

Die Multimedia-Elemente wurden mit den LaTeX-Paketen Media9 und Multimedia-Paket eingebunden (Verknüpfung mit internem Viewer). Es wurden aber auch Multimedia-Elemente, die mit einem externen Viewer verknüpft werden, verwendet.

Die Chemischen Formeln wurden mit Chemfig und Mchem eingebunden.

## <span id="page-12-0"></span>**4.2.3 Testdokument Chemie**

Ein Chemie-Testdokument enthält speziell chemische Formeln, die mit gängiger Chemie-Software erstellt worden sind.

Chemdraw ist ein kostenpflichtiges Vektorprogramm, Marvin ein kostenloses Rasterprogramm.

Die Formeln aus Marvin sind als jpeg, png und bmp abgespeichert und ins Word importiert. Bei einer Variante wurden die Bilder im Original um 400% vergrössert und nach dem Import ins Word wieder verkleinert. Diese Massnahme soll die Qualität beim Aufzoomen eines Bildes sicherstellen.

Aus chemdraw wurden die Bilder direkt ins Word eingebettet und zusätzlich als PDF und bmp exportiert. Es wurde ein docx, ein PDF und ein ps-Test-Dokument erstellt.

#### **Tabelle 5: Aufbereitung chemische Formeln**

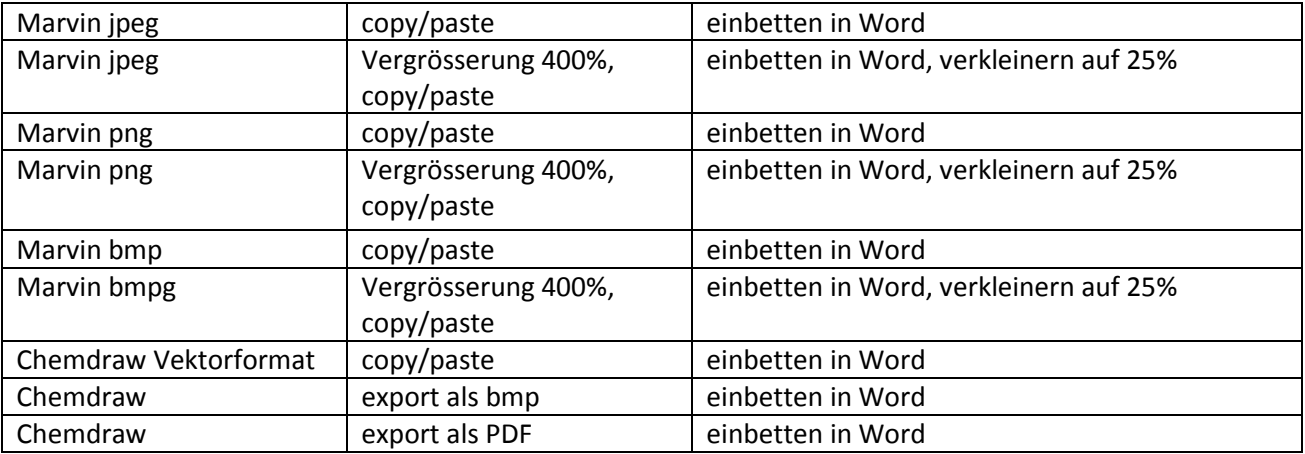

# <span id="page-13-0"></span>**4.3 Ergebnisse**

## <span id="page-13-1"></span>**4.3.1 Konvertieren von Word nach ePUB**

Ausgehend vom Testdokument in Word bzw. PDF wurde mit verschiedenen Tools (sieh[e Tabelle 4: Software zur](#page-10-0)  [Herstellung von ePUB, HTML, PDF\)](#page-10-0) ein Dokument im ePUB-Format hergestellt. Es wurde geprüft, inwieweit die Anforderungen erfüllt werden.

Die folgende Tabelle zeigt auf, mit welcher Software konvertiert wurde; in Klammer ist angegeben mit welcher eReader-Applikation das Ergebnis beurteilt wurde. Die überprüften Anforderungen sind in der ersten Zeile aufgeführt.

iBooks Author von Apple wurde trotz viel versprechender Funktionalität nicht in die Tool-Auswahl aufgenommen, da sowohl das Autorentool als auch Reader und Verteilsystem auf Apple-Produkte beschränkt sind.

Ebenso konnte publiwide nicht getestet werden, da keine Testversion für dieses Produkt zur Verfügung stand.

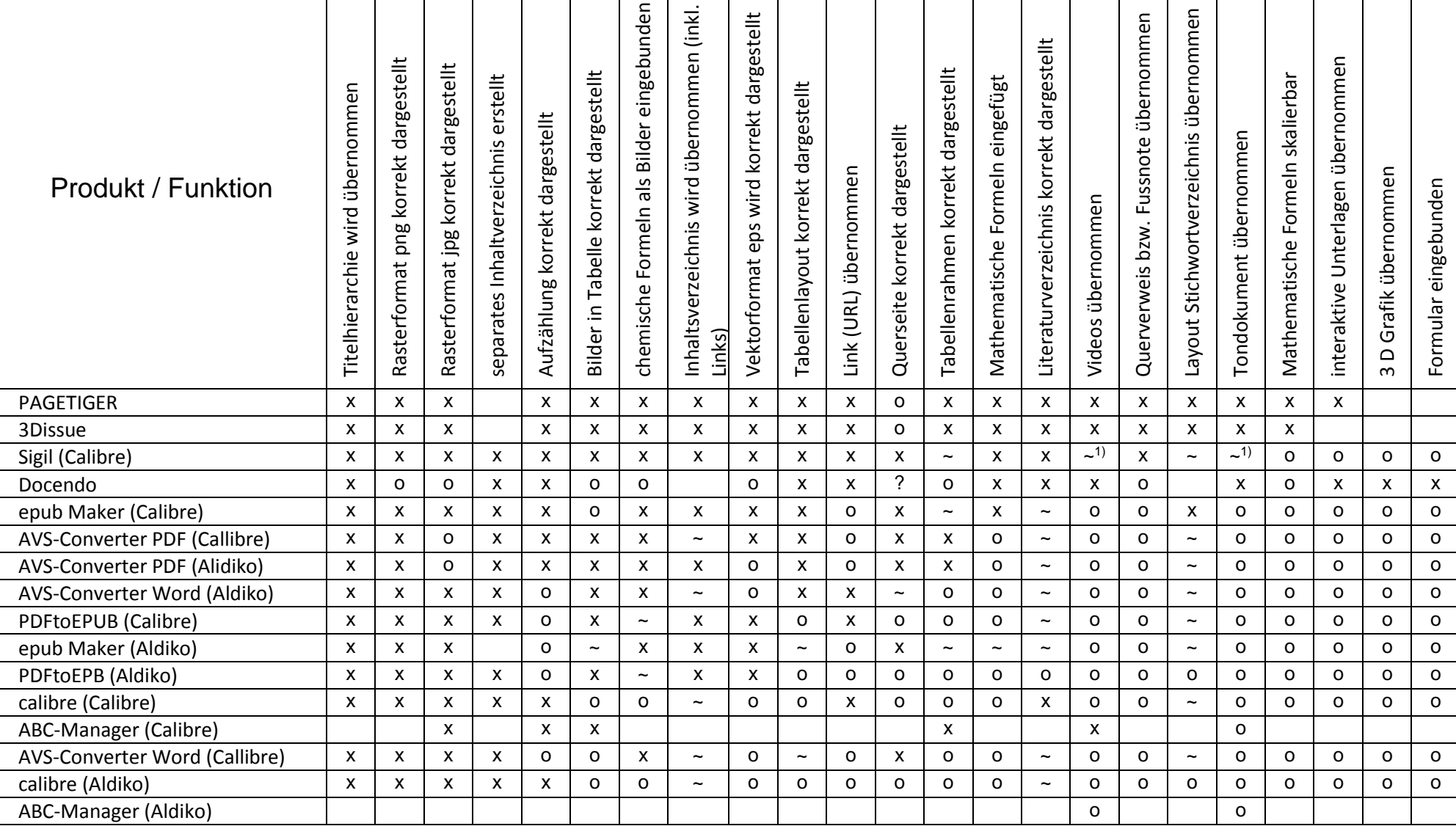

**Tabelle 6: Test Software zur Herstellung von ePUB aus docx / PDF**

<span id="page-14-0"></span>x: erfüllt, o: nicht erfüllt, ~: teilweise erfüllt, leer: nicht untersucht

<sup>1):</sup> Mit der aktuellen Version Sigil (0.7.2) können Videos (mp4) und Audios eingefügt werden, diese sind teilweise abspielbar (z.B. mit iBooks auf ipad, nicht aber mit Calibre)

Zusammenfassend kann zur Konversion von Word nach ePUB festgestellt werden:

- Die Anforderungen werden von keinem der untersuchten Tools befriedigend erfüllt.
- Grundsätzlich werden einfache Layout-Elemente wie Titelhierarchie, Bilder / Grafiken und Inhaltsverzeichnis recht gut übernommen, Tabellen sind nur teilweise richtig dargestellt, die Multimedia-Elemente fehlen gänzlich.
- Die "Illustrierten-Produkte" PAGETIGER und 3Dissue schneiden punkto Funktionalität am besten ab. Die ePUB-Version von 3Dissue kann aber nur im Browser (online) oder im eigenen proprietären eReader gelesen werden. Für PAGETIGER ist gar keine offline ePUB-Version generierbar.
- Die bestehenden Word bzw. LateX-Dokumente können bei den Autorentools (Docendo, ABC-Manager) nicht einfach eingefügt werden; das Layout ist eingeschränkt.

#### <span id="page-15-0"></span>**4.3.2 Konvertieren von tex nach ePUB**

Die LateX-Dokumente wurden für die Untersuchung mit verschiedenen Tools nach HTML gewandelt. Die Erfüllung der Anforderungen in den HTML-Dokumenten wurde in mehreren Browsern geprüft (Die Auswertung beruht auf den jeweils besten Ergebnissen.)

Anschliessend sind die HTML-Dokumente mit dbtepub, Sigil, Pandoc und Calibre nach ePUB gewandelt und mit Azardi gesichtet worden. Die Anforderungen wurden wiederum überprüft, das Resultat ist hier aufgeführt.

In der linken Spalte von [Tabelle 7](#page-15-1) sind die verwendeten Tools aufgelistet und in der obersten Zeile die beurteilten Anforderungen.

Das Konvertieren für tex-Dokumente erfolgte immer in zwei Schritten: im oberen Teil de[r Tabelle 7](#page-15-1) stehen die Beurteilungen zur Umwandlung von tex nach HTML, im unteren Teil die Beurteilung der Konvertierung von HTML nach ePUB.

*Im Gegensatz zu [Tabelle 6](#page-14-0) beinhalte[t Tabelle 7](#page-15-1) keine Sortierung nach Erfüllungsgrad.*

#### <span id="page-15-1"></span>**Tabelle 7: Test Software zur Herstellung von HTML / ePUB aus tex**

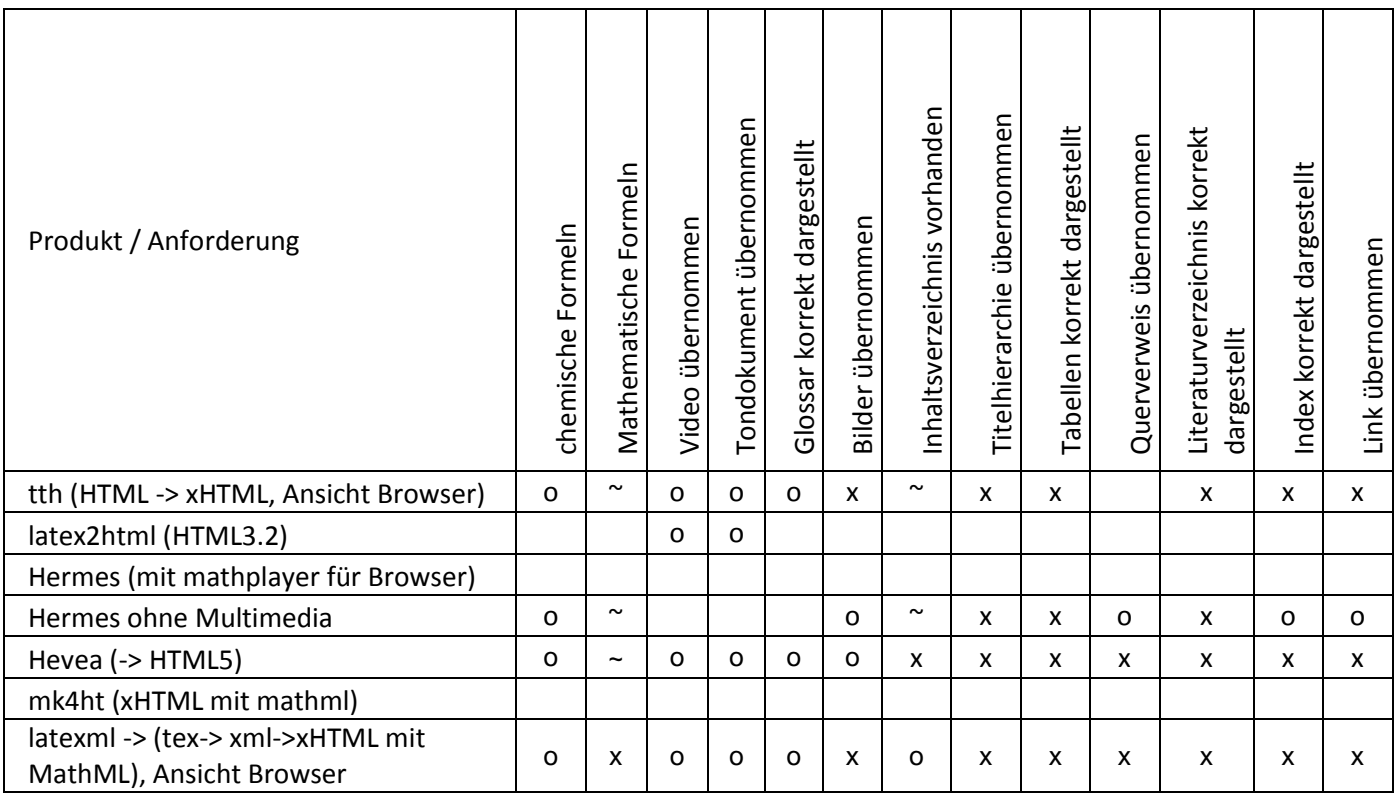

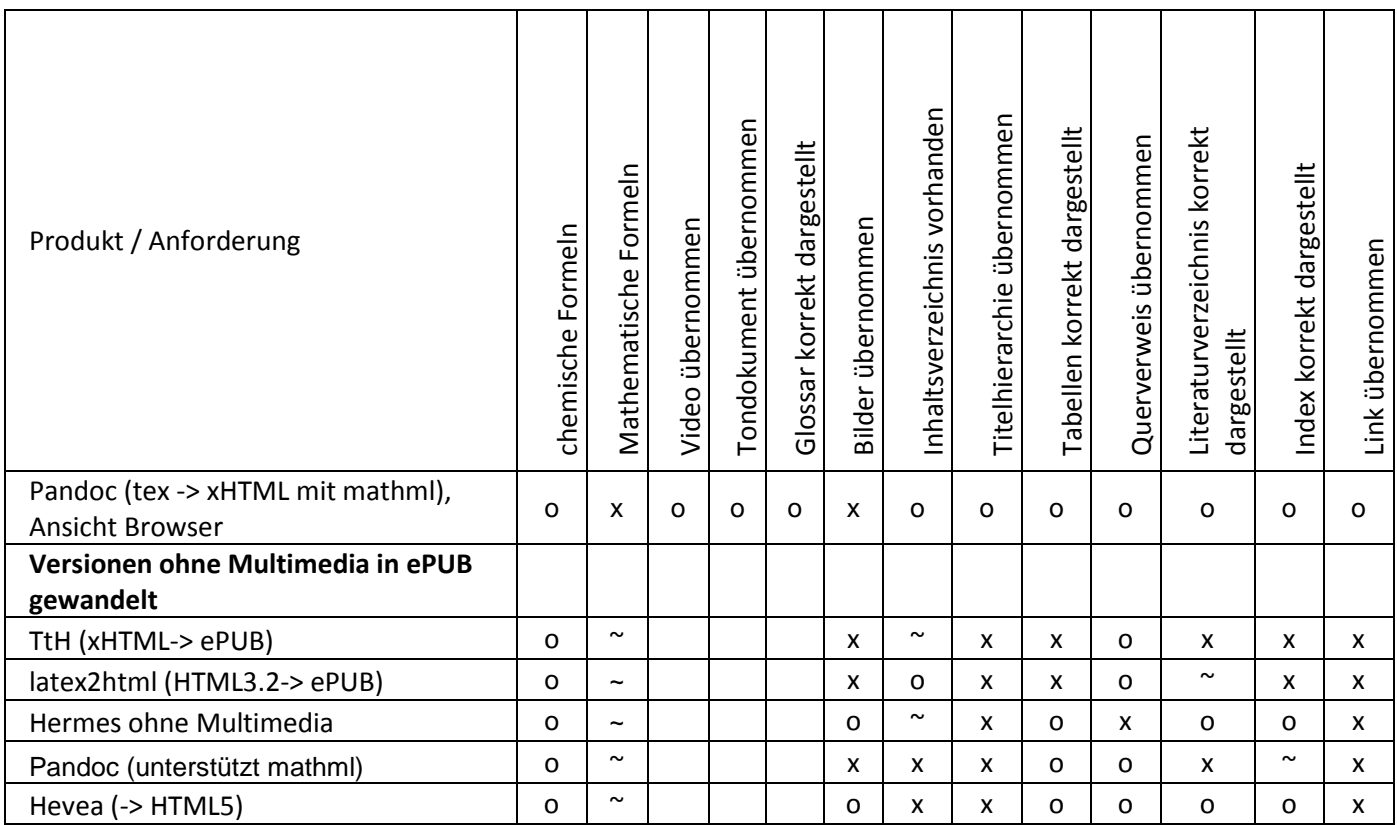

x: erfüllt, o: nicht erfüllt, ~: teilweise erfüllt, leer: nicht untersucht

Zusammenfassend kann festgehalten werden:

Auch die Wandlung von LaTeX-Dokumenten nach ePUB brachte keine befriedigenden Resultate. Unter Berücksichtigung der zwingenden Anforderung, skalierbare mathematische und chemische Formeln darstellen zu können, haben LaTeX2html, Pandoc und tth (in dieser Reihenfolge) noch am besten abgeschnitten. Es ist zwar möglich, mit diesen Werkzeugen ePUB zu erstellen, aber nur wenn lediglich eine kleine Auswahl an Textverarbeitungselementen verwendet wird und wenn der Bearbeitende über die nötige Erfahrung in der Konvertierung verfügt.

# <span id="page-16-0"></span>**5 eReader-Applikationen zur Benutzung von ePUB oder PDF**

Die konvertierten Dokumente im Format ePUB wurden auf einer Anzahl eReader-Applikationen, die für iOS bzw. Android zur Verfügung stehen, getestet. Parallel dazu wurden PDF-Reader untersucht: Ausgangsdokument dafür ist die PDF-Version, die im Adobe Acrobat X Pro mit Multimedia (Video, Ton, interaktive Grafik, 3D, Formular) angereichert worden ist.

# <span id="page-16-1"></span>**5.1 Benutzung von ePUB und PDF auf Android-Tablet**

Es wurden nur eReader getestet, die einen Import von eigenen elektronische Unterlagen vorsehen und nicht in erster Linie an einen kommerziellen "Shop" gebunden sind.

Die Beurteilungskriterien wie Notizen erfassen, suchen, Text hervorheben, die Sichtbarkeit von Multimedia-Inhalt sowie Navigationsmöglichkeiten sind in der ersten Zeile der folgenden Tabelle aufgelistet. In der ersten Spalte sind im oberen Teil der Tabelle die untersuchten ePUB-Reader, im unteren Teil die PDF-Reader aufgeführt. Abgesetzt sind die Resultate für den 3Dissue Reader.

**Tabelle 8: Beurteilung eReader für ePUB / PDF auf Android -Tablet**

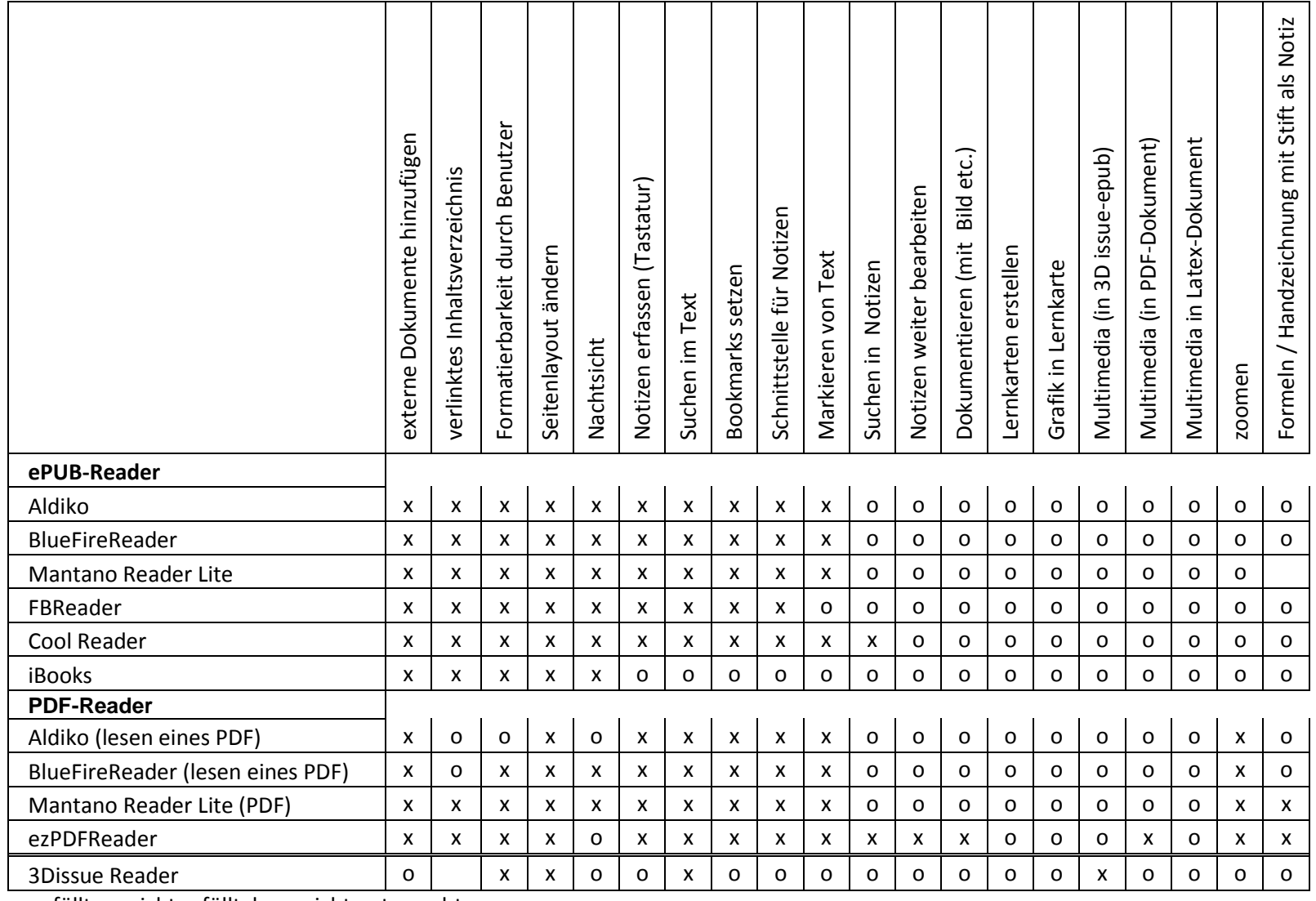

x: erfüllt, o: nicht erfüllt, leer: nicht untersucht

Zusammenfassend kann für die ePUB-Reader festgestellt werden:

- Es gibt einige eReader, die den Import von externen Dokumenten ermöglichen
- Die eReader haben ähnliche Funktionalität, nämlich Navigationsmöglichkeiten, Formatierbarkeit durch den Benutzer, Nachtsicht, Notizen via Tastatur erfassen, Suchen und Teilen von Notizen.
- Keiner der untersuchten eReader konnte die Multimedia-Elemente in den Testdokumenten (mit Adobe Acrobat X pro hinzugefügt bzw. in LaTeX direkt) anzeigen.
- Handnotizen konnten nicht hinzugefügt werden
- ePUB-Dokumente, die mit 3Dissue erstellt worden sind, konnten in keinem anderen eReader gelesen werden.

Der Acrobat PDF-Reader unter Android kann Multimedia-Elemente, die mit Acrobat X pro eingefügt wurden (Video: mp4, Audio: mp3), nicht anzeigen. Es wurden deshalb alternative PDF-Reader untersucht:

- Der ezPDFReader konnte die Multimedia-Elemente anzeigen, die mit Acrobat X pro, nicht aber mit LaTeX eingefügt wurden. (Video: mp4, Audio: mp3, kein Flash)
- Der ezPDFReader eignet sich auch als Tool, weil er Handnotizen zulässt.
- Dieser Reader ist kostenpflichtig (Fr. 4.00).

Chemische Formeln, die im Word als Vektorgrafik eingefügt werden, können in der PDF-Version des Testdokumentes vergrössert werden, ohne dass sie pixelig aussehen. Bei Vektorgrafik, die als PDF exportiert wird, stimmt in Word das Seitenverhältnis nicht, Vektorgrafik, die als bmp exportiert wird, wirkt in Word beim Vergrössern pixelig.

Die Vergrösserung funktioniert auch befriedigend bei Rasterformaten (jpeg, bmp, png), die vor dem Einfügen in Word stark vergrössert und anschliessend wieder reduziert werden.

# <span id="page-18-0"></span>**5.2 Benutzung von ePUB und PDF auf iPad**

Die Beurteilungskriterien für die Benutzung der elektronischen Unterlagen auf einem iPad sind in der ersten Zeile der folgenden Tabelle aufgelistet. In der ersten Spalte sind die untersuchten ePUB-Reader aufgeführt.

#### <span id="page-19-0"></span>**5.2.1 Ergebnisse eReader für ePUB**

**Tabelle 9: Beurteilung eReader für ePUB auf iPad**

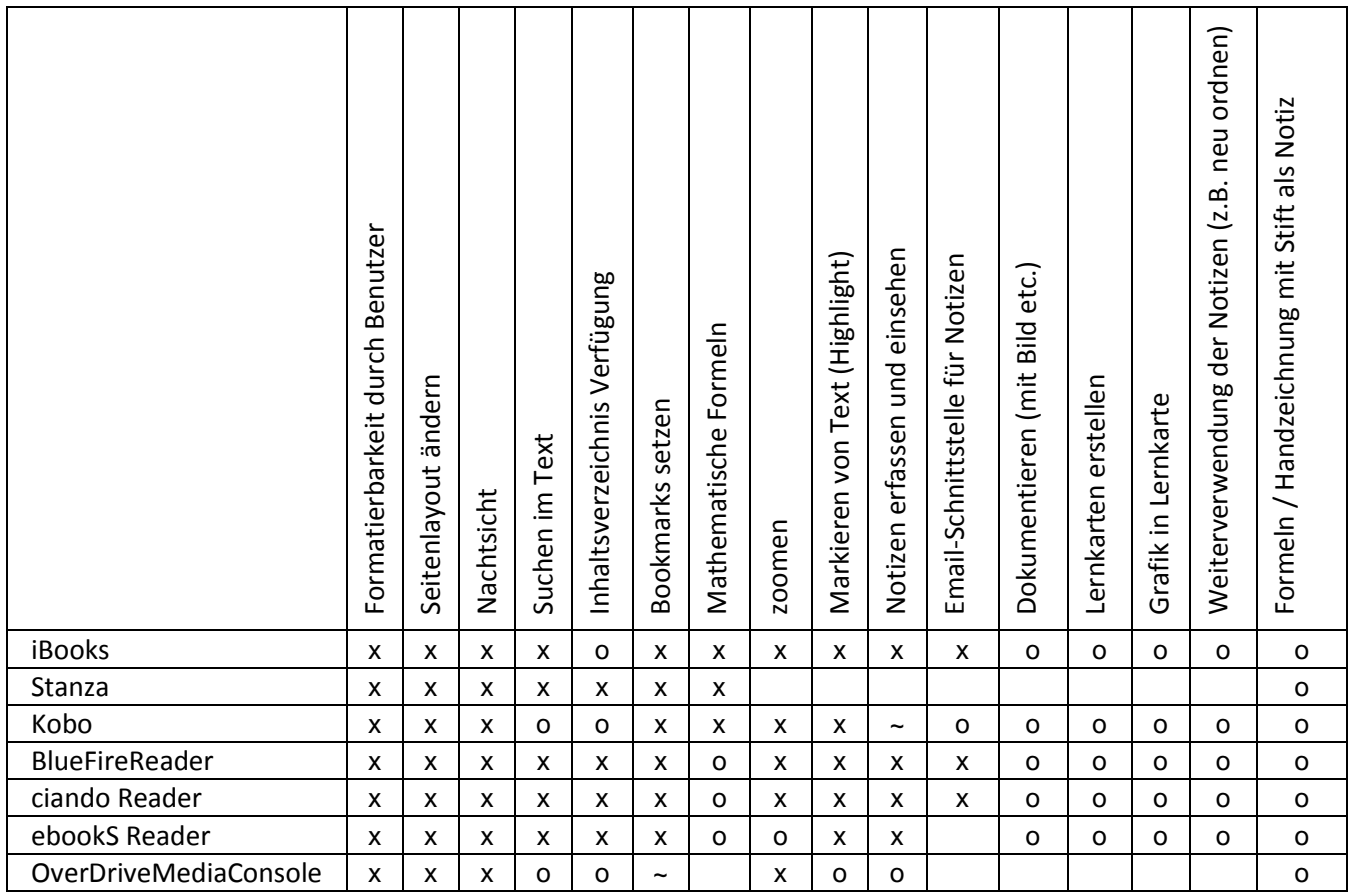

x: erfüllt, o: nicht erfüll, leer: nicht untersucht

#### <span id="page-19-1"></span>**5.2.2 Ergebnisse eReader für PDF**

Auch in der folgenden Tabelle sind in der ersten Zeile die Beurteilungskriterien aufgelistet. In der ersten Spalte sind die untersuchten PDF-Reader aufgeführt.

#### **Tabelle 10: Beurteilung eReader für PDF auf iPad**

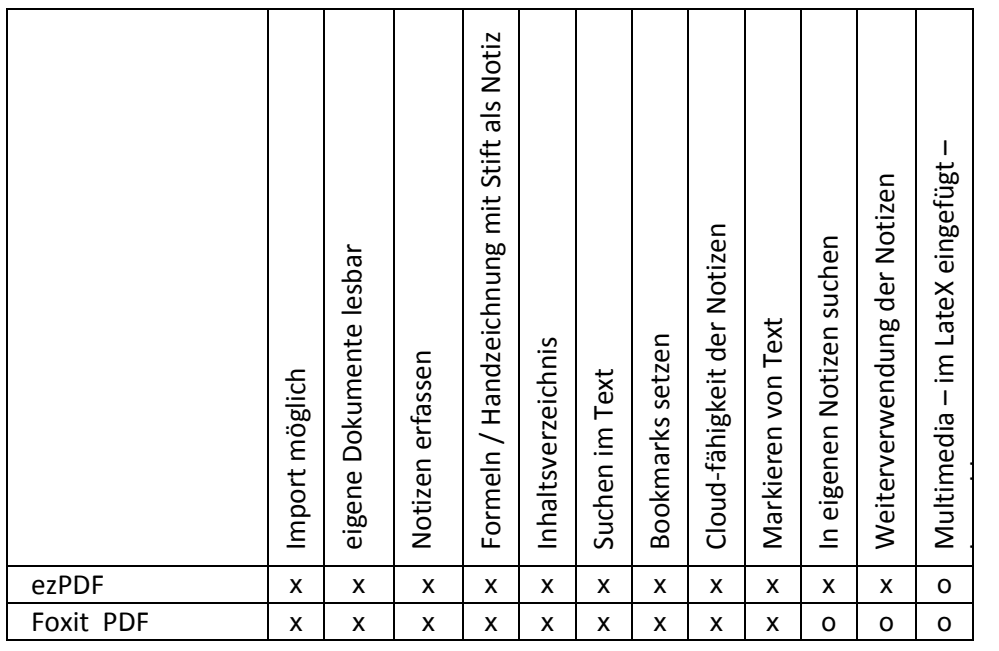

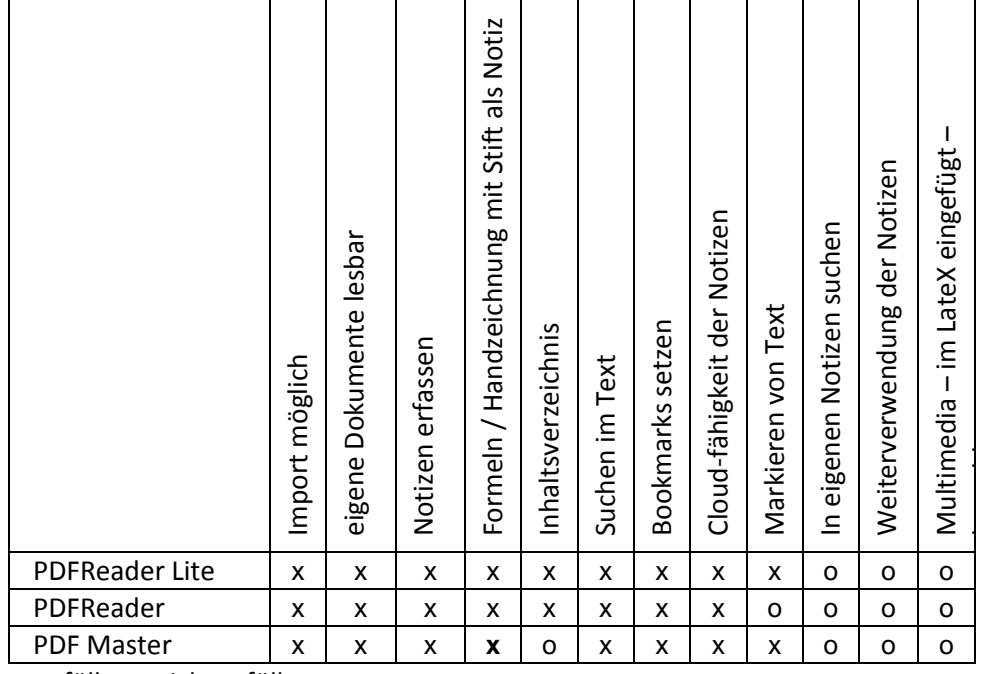

x: erfüllt, o: nicht erfüllt

Zusammenfassend kann festgehalten werden:

Auch auf dem iPad zeigt sich, dass die eReader über ähnliche Funktionalität verfügen. Formatieren, Suchen sowie das Anzeigen von mathematischen Formeln ist gut, das Erfassen von Notizen, speziell von Handnotizen ist nur teilweise bzw. gar nicht möglich.

Auch auf dem iPad gibt es mindestens einen Reader (ezPDF-Reader), der Multimedia-Elemente aus dem Adobe Acrobat X pro lesen kann und Handnotizen zulässt.

## <span id="page-20-0"></span>**5.3 Benutzung von ePUB und PDF auf Windows Tablet**

Etwas besonders sind die Verhältnisse für das Windows-Tablet. Da dieses Gerät erst seit kurzem auf dem Markt ist, sind fast keine eReader verfügbar. Ein PDF-Reader, der die Funktionalität von ezPDF bietet, wurde nicht gefunden. Es dürfte sich aber um eine Frage der Zeit handeln, bis auch hier geeignete Software zur Verfügung steht.

Erwähnenswert ist vorerst, dass im Office Word PDF-Files geöffnet und gelesen werden können.

# <span id="page-21-0"></span>**6 Umfrage an Schweizerischen Hochschulen**

Einige Mitarbeitende von schweizerischen Hochschulen, die im Bereich eLearning aktiv sind, wurden informell zum Thema Tablets an Hochschulen befragt:

## **Umfrage Tablets an Hochschulen / 1. Quartal 2013:**

- *Sind allgemeine Vorabklärungen in Zusammenhang mit der Unterstützung der Lehre durch Tablets durchgeführt worden oder im Gange?*
- *Welche Erfahrungen / Erkenntnisse haben Sie gewonnen?*
- *Sind Pilotprojekte im Zusammenhang mit dem Einsatz von Tablets in der Lehre durchgeführt worden oder aktuell im Gange, wenn ja welche?*
- *Welche Erfahrungen haben Sie im Zusammenhang mit diesen Projekten gemacht?*
- *Gibt es aus Sicht Ihrer Hochschule Mindestanforderungen, die erfüllt sein müssen, damit Tablets für die Lehre eingesetzt werden können.*
- *Was ist kurz- bis mittelfristig geplant bezüglich Einsatz von Tablets für die Lehre?*
- *Falls ein Einsatz geplant ist, interessiert: Zu welchem Zweck sollen Tablets eingesetzt werden? Welchen Nutzen verspricht sich die Hochschule vom Einsatz von Tablets? Welche Formate werden wofür favorisiert? (ePUB, PDF, andere …) Soll der Einsatz hochschulübergreifend gefördert werden oder der Eigeninitiative von Dozierenden überlassen werden. Wie wichtig ist die Frage der Plattformunabhängigkeit?*

Geantwortet haben Mitarbeitende des LET-Lehrentwicklung und –technologie ETH, der Universität Zürich , der Fachhochschule Schweiz, der Universität Basel, der Universität St. Gallen, der FHNW sowie der PH Bern. Die Rückmeldungen sind im folgenden Abschnitt zusammengefasst:

Im Rahmen von Vorabklärungen wurde an einigen Schulen darüber diskutiert, wo ein Einsatz von Tablets sinnvoll und möglich ist. Es sind erste praktische Erfahrungen mit Tablets gemacht worden, genannt wurde insbesondere:

- Diskussion der Möglichkeiten für die Einbindung von Tablets im Unterricht
- Diskussion des Einsatzes von Tablets für e-Assessement
- Diskussion über benutzerfreundliche Ablage als Voraussetzung für den Einsatz von Tablets
- Suche nach einem Format für eSkripte mit der Anforderung "Device unabhängig"
- Kennenlernen der Möglichkeiten von Tablets anhand von praktischen Beispielen (interaktive Tablet Book)
- Kennenlernen von 3D-Zeitschrift, iBooks Author, Adobe Produkte

Dabei sind die folgenden Erfahrungen erwähnt worden:

- Technologie sollte nicht vorgeschrieben werden müssen
- Studierende und vor allem auch Dozierende müssen auf dem Weg zur digitalen Welt begleitet werden
- Schulung der Dozierenden über die Möglichkeiten eines Tablet-Einsatzes ist notwendig
- Dozierende sind unterschiedlich stark am Einsatz interessiert

An einigen Hochschulen laufen zur Zeit konkrete Projekte :

- Erstellen eines Lehrbuchs als Tablet-Book
- Ausrüstung ganzer Klassen mit iPad und Einsatz der iPads in der Lehre nach vorgängigem Einführungskurs für Dozierende
- Einsatz von kapazitiven Tablets für die Aufzeichnung von Vorlesungen und Abgabe als Video.
- Lehrbegleitung durch speziell produzierte Apps (für Tablets und Smartphones)
- Durchführen einer Exkursion mit iPads

Als Erfahrungen aus diesen Projekten werden hauptsächlich folgende Aspekte genannt:

- Tablets müssen persönlich sein, nicht ausgeliehen, damit sich die Studierenden mit dem Gerät auseinandersetzen
- Die Wahl des Gerätetyps muss dem Studierenden überlassen werden
- Die Vielfalt der Gerätetypen und Betriebssysteme bringt viel Mehraufwand für den Dozierenden und schränkt die didaktischen Möglichkeiten ein
- Das Produzieren von Inhalt (Notizen etc.) ist auf Tablets mühsamer als mit Maus und Tastatur
- Das Tablet ist Zweitgerät, es ersetzt das Laptop nicht

Als Mindestanforderungen für den Einsatz von Tablets werden genannt:

- Produkte für Tablets müssen die gleichen Qualitätskriterien erfüllen wie andere Lehrunterlagen
- Schulung der Dozierenden zu den pädagogisch-didaktischen Aspekten
- Medienwechsel muss mit allen Konsequenzen durchgeführt werden (z.B. Zulassen digitaler Unterlagen an einer open-Book-Prüfung)
- Lauffähigkeit auf allen gängigen Gerätetypen (auch via Browser) ist Pflicht
- Hohe Auflösung
- Möglichkeit zur Bearbeitung der Unterlagen durch Studierende
- Möglichkeit zum Erfassen von eigenen Notizen inkl. Formeln
- Zeichenunterstützung für den Fremdsprachenunterricht
- Filesystem zur Ablage von Unterlagen und Notizen
- Anforderungen sollen von den Studierenden formuliert werden. Die digitale Arbeitsweise wird bei Studierenden rasch zunehmen, diese Entwicklung muss die Hochschule unterstützen

Für die kurz- bis mittelfristige Zukunft ist die Haltung zurzeit eher abwartend:

- Zurzeit sind die Schwerpunkte anders gesetzt
- Die Technik ist zu wenig reif für den Medienwechsel
- Zwar gibt es keine konkreten Pläne, aber Tablets werden in Zukunft eine Rolle spielen
- Weitere Förderung des Einsatzes von Tablets
- Entwicklung einer APP, die es erlaubt, ein Lehrbuch interaktiv (Übungen, Videos etc.) zu benutzen
- Veranstaltung von Workshops zu Tablets in der Lehre
- Regelung zur Einschränkung des Ausdrucks von Skripts

Diejenigen Hochschulen, die einen Einsatz planen, sehen neben einer Kostenersparnis vor allem Zusatznutzen zur aktuellen Lehre:

- Erhöhung der Flexibilität der Studierenden (Zeit, Ort, Raum, Interaktion)
- Leichterer Zugang zu Digitalen Lehrmittel auf Tablets (keine schweren Bücher oder PC)
- Gute Integration Lehrmaterialien, Präsenzveranstaltungen, Studium
- Qualitätssteigerung
- Vergrösserung der Vielfalt von Assessments
- Kompetenzorientierte Prüfungen

Einsparung Versandkosten Lehrmaterialien

Bevorzugt werden möglichst offene Formate:

- offenes, Device unabhängiges Format ist wichtig (ePUB)
- offenes PDF
- Kompatibilität mit LMS oder anderen Social-Media-Plattformen

Beide Vorgehenstypen zentral /dezentral werden genannt:

- von Dozierenden ausgehend, dezentral, Initiativen fördern nicht bremsen
- Hochschulübergreifend mit Mobile-Learning-Strategie
- zentrale Vorgabe des Publikationsformates für Dozierende wird angestrebt

# <span id="page-24-0"></span>**7 Schlussfolgerungen**

# <span id="page-24-1"></span>**7.1 ePUB ist zu wenig ausgereift**

Die Untersuchung hat gezeigt, dass digitale Lehrunterlagen flächendeckend im Format ePUB auf dem aktuellen Entwicklungsstand nicht realisierbar sind und zwar aus folgenden Gründen:

- bestehende Skripte könnten nur mit erheblichem Aufwand konvertiert werden
- für neue Skripte dürften nur einfache Gestaltungselemente verwendet werden
- Die Darstellung von mathematischen und chemischen Formeln ist kritisch
- Multimedia- und Interaktive Element werden noch nicht unterstützt
- ePUB-Reader bieten weniger Funktionalität als PDF-Reader (z.B. Handnotizen aufnehmen)
- Gegenüber PDF hat ePUB keine relevanten Vorteile, solange man beim Tablet bzw. Desktop bleibt.

# <span id="page-24-2"></span>**7.2 Digitale Unterlagen sind realisierbar**

Als gangbaren vorläufigen Weg für den Übergang zu digitalen Skripts kann für die ZHAW LSFM folgende Möglichkeit diskutiert werden:

- Erstellen der Skripte wie bisher (in der Regel Word oder LaTeX)
- umwandeln in PDF
- Hinzufügen von Multimedia-Elementen im Adobe Acrobat X pro
- veröffentlichen im Moodle
- Benutzung der Unterlagen z.B. auf dem Laptop mit Acrobat Reader oder auf einem Tablet mit ezPDF-Reader
- Austauschen der bearbeiteten Versionen über ein Austauschmedium (z.B. Dropbox)

Dank der Verwendung des Formates PDF können bestehende Skripte ohne grossen Zusatzaufwand und ohne zusätzliches Know How von Dozierenden weiter verwendet werden. Die Unterlagen können mit Multimedia-Elementen ergänzt werden. Mathematische Formeln sind skalierbar.

Es existieren PDF-Reader, die die Arbeit mit Texten wie z.B. suchen, navigieren, Notizen machen, Textpassagen hervorheben, ermöglichen.

Als Nachteil dieser Lösung ist aufzuführen, dass PDF-Dokumente wegen der unbedingten Layouttreue nicht flexibel sind und sich das skizzierte Vorgehen für kleine Geräte wie z.B. Smartphones nicht eignet.

# <span id="page-24-3"></span>**7.3 Einsatz von Tablets**

Tablets eignen sich für die Benutzung elektronischer Unterlagen im PDF-Format. Es stehen PDF-Reader zur Verfügung, die das Arbeiten mit dem Text erlauben.

Die Tablets haben eine Grösse, die eine lesbare Wiedergabe der Lehrinhalte im PDF-Format noch erlaubt.

Tablets haben zudem den Vorteil, dass sie handlich und leicht sind.

Tablet und Laptop können durch Studierende parallel eingesetzt werden. Wenn sich die Unterlagen auf dem Tablet befinden, können auf dem Laptop bequem andere (Computer-)Aufgaben wie z.B. statistische Auswertung von Daten etc. erledigt werden.

Das Potential von Tablets ist an vielen Schweizerischen Hochschulen erkannt. Diskussionen über Anforderungen und Konsequenzen des Einsatzes an Hochschulen sind im Gang.

# <span id="page-25-0"></span>**7.4 Kostenrechnung**

Durch die Einführung elektronischer Skripte an der ZHAW LSFM könnte eine beträchtliche Kostenersparnis erzielt werden.

An der ZHAW LSFM werden die von den Dozierenden erstellten Lehrunterlagen gratis an die Studierenden abgegeben. Die Studierenden entrichten mit der Studiengebühr zwar einen Beitrag für Kopien; die effektiven Kosten werden damit aber nicht gedeckt.

Aufgrund der Kopierkosten und einem geschätzten Anteil von 60% für Skripte können wir davon ausgehen, dass an der ZHAW LSFM pro Studierenden und pro Jahr Kopierkosten von etwas über Fr. 500.00 anfallen. Dieser Betrag entspricht in etwa den aktuellen Kosten für ein Tablet, das dann aber während des ganzen Studiums (3 Jahre) eingesetzt werden könnte.

# <span id="page-26-0"></span>**8 Ausblick**

Die vorliegende Untersuchung zeigt zwar die Grenzen des heute Machbaren auf; wir können uns aber trotzdem eine digitale Zukunft vorstellen.

Wir glauben, dass das "Lehrbuch" noch nicht ausgedient hat, auch wenn via Internet Lernhilfen – vom PDF bis zum Video - in Hülle und Fülle zugänglich sind.

- Es ist zu aufwändig für den Einzelnen, das richtige Angebot aus einer Fülle herauszufiltern, es ist sinnvoll, wenn zu einem Kurs Lehrmittel vom Lehrenden bereitgestellt werden, sodass garantiert ist, dass sie mit dem didaktischen Konzept übereinstimmen und dem Level der Studierenden angepasst sind
- Gute Wissensquellen aus dem Internet sollten von einem Lernenden gesammelt und an einem Ort nachhaltig gespeichert werden, sodass sie leicht wieder auffindbar sind.
- Das Aneignen von Wissen hat nicht ausgedient: auch wer auf das kreative Lösen von Problemstellungen fokussiert ist, muss auf einen Grundstock an gelerntem Wissen zugreifen können. Es macht Sinn, dieses zu lernende bzw. gelernte Wissen auch als Basis in "Lehrbüchern" verfügbar zu haben.
- Es ist wünschbar, dass "Lehrbücher" im Hinblick auf das lebenslange Lernen vom Lernenden weiter verwendet und weiter entwickelt werden können.

Entwicklungen im Hardware-Bereich machen es möglich "Lehrbücher" herzustellen, die neue interessante Eigenschaften / Funktionalität aufweisen könnten:

- sie sind digital
- sie enthalten neben Text auch Tabellen, Bilder, Grafiken, Video, Animation, Ton, interaktive 3D-Grafiken und Links auf externe Inhalte
- sie bieten Selbst-Tests und Hilfestellung z.B. für unbekannte Begriffe oder fremde Sprachen
- sie können selbstverständlich (skalierbare) mathematisch und chemische Formeln sowie unterschiedliche Zeichensätze (z.B. für orientalische Sprachen) enthalten.
- sie sind ansprechend gestaltet und auf den verschiedenen Geräten gut lesbar.

Das "Lehrbuch" ist ein Arbeitsinstrument, das für das lebenslange Lernen eingesetzt werden kann:

- es ist bearbeitbar: der Benutzer kann mit Stift oder Tastatur Notizen erfassen, Passagen hervorheben, Bilder/Zeichnungen einfügen, Lesezeichen hinzufügen, Lernkarten erstellen, das Buch mit Funden aus dem Internet erweitern etc.
- Der Lernende findet sich im "Lehrbuch" gut zurecht dank Inhaltsverzeichnis, Lesezeichen, Suchmöglichkeit (auch in eigenen Notizen), Navigationsmöglichkeit.
- Der Lernende hat die Möglichkeit, auf allen seinen Geräten (PC/Laptop, Tablet, Mobile) eine Bibliothek einzurichten, in der die Lehrbücher aufbewahrt und bearbeitet werden. Das Lehrbuch wird heruntergeladen oder online benutzt. Die auf verschiedenen Geräten bearbeiteten Versionen können synchronisiert werden.
- Die Bibliothek umfasst auch Kommunikationsmöglichkeiten (Kontaktaufnahme mit Dozierenden und Kollegen).
- Das Lehrbuch kann lebenslang verwendet werden. Es kann aktualisiert und erweitert werden. (z.B. kann es bei Bedarf ergänzt werden bei Überarbeitung eines Lehrbuchs durch den Autor oder beim Aneignen von weiterem Wissen durch den Lernenden).

Das Lehrbuch ist von einem Lehrenden – mit eingeschränkten technischen Möglichkeiten – herstellbar:

- Der textliche Teil des Lehrbuches ist mit herkömmlichen Textverarbeitungsmitteln (z.B. MSWord, LaTeX) herstellbar. Änderungen können ohne weiteres gemacht werden. Es stehen Templates, die ein gutes Resultat garantieren, zur Verfügung.
- Die Lehrbücher werden auf einem nicht kommerziellen Server zur Verfügung gestellt.

Wir haben diese Vorstellungen auch als useCase für "Information scientifique: accès, traitement et sauvegarde" zu Handen der Rektorkonferenz der Schweizer Hochschulen (CRUS) formuliert.

## **Literatur**

Garrish, M. (2011). *What Is EPUB3?* Sebastopol, Kalifornien, USA: O'Reilly Media, Inc.

Gauchat, J., & Heymann-Reder, D. (2012). *HTML5, CSS3 & JavaScript.* Weinheim: Wiley-VCH Sybex.

## **Software-Liste**

#### **Software zum Erstellen / Konvertieren Webpage Hersteller**

3D Issue Professional Version 6 (Testversion) www.3dissue.com ABC-Manager Autorensoftware ebook.tugraz.at Adobe Acrobat X Version 10.1.4 www.adobe.com AVS Docoument Converter Version 2.2.5.218 AVS4YOU.com BlueGriffon Version 1.6.2 bluegriffon.org BlueGriffon EPUB Edition Version 1.6.1 www.bluegriffon-epubedition.com calibre Version 0.8.51 bzw. 0.9.17 calibre-ebook.com docendo version 3.3 www.docendo.org ePub Maker 1.3 www.epingsoft.com eXe Version 01.04.2001 exelearning.org iBooks Author Version 2.0 www.apple.com/chde/ibooks-author Hevea 1.10-14 Hevea.inria.fr LaTeX texlive 2012.20120611-4 www.latex-project.org LaTeX2html 2008-debian-1-7 www.latex2html.org LaTeXml 0.7.0-1 Latexml.mathweb.org Mk4ht 20090611-1.1 Microsoft Office Professional Plus 2010 www.microsoft.com PAGETIGER (online publishing) www.pagetiger.com Pandoc 1.9.4-2 bzw. 1.10.1 PDFtoEPUB Version 1.5 www.pdftoepub.com publiwide www.publiwide.com Sigil ePUB-Editor 0.6.2 (neu: 0.7.2) code.google.com/p/sigil TtH 4.03+ds-2 **WordDown** 

#### **Software für chemische Formeln**

#### **eReader-Applikationen Android**

3D Issue www.3dissue.com Aldiko Book Reader Version 2.2.3 www.aldiko.com BlueFire Reader 1.5.4 www.bluefirereader.com Cool Reader 3.0 coolreader.org ezPDFReader 2.1.4.0 www.unidocs.com FBReader 1.7.9 fbreader.org Mantano Reader Lite Version 1.2.8 www.mantano.com publiwide Reader Version 0.99 www.publiwide.com

#### **eReader-Applikationen iPad**

BlueFireReader [www.bluefire.com](http://www.bluefire.com/)

Marvin 5.12 ?? www.chemaxon.com/products/marvin/marvinsketch/ ChemDraw 13.0 scistore.cambridgesoft.com/chemdraw/

iBooks Version 3.1 www.apple.com/ipad/built-in-apps/#moos

ciando eBook Reader [www.ciando.com](http://www.ciando.com/) ebookS Reader Version 1.0.3 Libri.de Internet GmbH eDocReader Version 1.7.0 www.nicnet.co.jp/system/edocreader.html Foxit Version 2.7 www.foxitsoftware.com/ Kobo [www.kobobooks.de/ipad](http://www.kobobooks.de/ipad) OverDrive Media Console Version 2.6.4 omc.overdrive.com PDF Master Pro **www.appxy.com/pdf-master/** PDFReader iPadEdition Version 2.1.2 www.kdanmobile.com/en/ PDFReaderLite iPadEdition Version 2.1.1 www.kdanmobile.com/en/ Stanza Version 3.2